# **LAMPIRAN**

### **Lampiran 1. Proses Mempersiapkan Dataset**

#*import* dan menampilkan dataset

import string

from sklearn.pipeline import Pipeline

import pandas as pd

import numpy as np

data = pd.read\_csv('/content/drive/MyDrive/DATA/dataset\_tweet\_vaksin\_covid19.csv')

data

```
#delete kolom yang tidak 
data.drop(data.columns[[0,1]], axis = 1, inplace = True)
data[:10]
```
#Visualisasi dataset sebelum proses *text preprocessing*

from wordcloud import WordCloud

import matplotlib.pyplot as plt

#Polarity == 0 negative

train  $s0 = data[data["Label"] == 0]$ 

all\_text\_s0 = ' '.join(word for word in train\_s0["Text"])

wordcloud = WordCloud(colormap='Reds', width=1000, height=1000, mode='RGBA', bac kground color='white').generate(all text s0)

plt.figure(figsize=(20,10))

plt.imshow(wordcloud, interpolation='bilinear')

plt.axis("off")

plt.margins(x=0, y=0)

plt.show()

#Polarity == 1 positive

train\_s1 = data[data["Label"] ==  $1$ ]

all\_text\_s1 = ' '.join(word for word in train\_s1["Text"])

wordcloud = WordCloud(width=1000, height=1000, colormap='Blues', background\_color ='white', mode='RGBA').generate(all\_text\_s1)

plt.figure( figsize=(20,10))

plt.imshow(wordcloud, interpolation='bilinear')

plt.axis("off")

plt.margins(x=0, y=0)

#### plt.show()

#Menampilkan jumlah data pada kelas positif dan negatif

print("Hasil Sentimen :")

print("Tweet Negatif :", len(train\_s0), "({}%)".format(100\*len(train\_s0)/len(data\_clean))) print("Tweet Positif :", len(train\_s1), "({}%)".format(100\*len(train\_s1)/len(data\_clean)))

#### **Lampiran 2. Proses** *Text Preprocessing*

```
#proses case folding
```
import re

def casefolding(Text):

Text = Text.lower()

Text = Text.strip(" ")

Text = re.sub("https\*\S+", " ", Text)

```
 Text = ' '.join(re.sub("(@\S+[A-Za-z0-9])|([^0-9A-Za-
z \t])|(\w+:\/\/\S+\d)|(eee)"," ",Text).split())
```

```
Text = re.sub(r''\d+", "", Text)
```
return Text

data['Text'] = data['Text'].apply(casefolding)

data[:10]

```
#proses tokenizing
```

```
def token(Text):
```

```
 str = Text.split(' ')
```
 $data = []$ 

 $a = -1$ 

for u in str:

```
a = a + 1if u == ":
     data.append(a)
  p = 0b = 0 for q in data:
    b = q - p del str[b]
    p = p + 1 return str
data['Text'] = data['Text'].apply(token)
data[:10]
#proses filtering
import nltk
nltk.download('stopwords')
from nltk.corpus import stopwords
```
def stopword\_removal(Text):

 filtering = stopwords.words('indonesian','english')  $x = []$  data = [] def myFunc(x):

if x in filtering:

return False

else:

return True

```
 fit = filter(myFunc, Text)
```
for x in fit:

data.append(x)

return data

data['Text'] = data['Text'].apply(stopword\_removal)

data[:10]

#proses *stemming*

!pip install Sastrawi

from sklearn.pipeline import Pipeline

from Sastrawi.Stemmer.StemmerFactory import StemmerFactory

```
def stemming(Text):
```

```
 factory = StemmerFactory()
```
stemmer = factory.create\_stemmer()

 $do = []$ 

for x in Text:

```
 stm = stemmer.stem(x)
```
do.append(st)

clean = []

clean = " ".join(do)

print(clean)

return clean

data['Text'] = data['Text'].apply(stemming)

data.to\_csv('data\_tweet\_clean.csv', index=False)

data clean = pd.read csv('data tweet clean.csv', encoding='latin1')

data\_clean.head()

**Lampiran 3. Proses Pembobotan Kata**

#Proses TF-IDF

from sklearn.feature\_extraction.text import CountVectorizer from sklearn.feature\_extraction.text import TfidfVectorizer

tf = TfidfVectorizer() text  $tf = tf.fit$  transform(data clean['Text'])

text\_tf

## **Lampiran 4. Proses Klasifikasi**

#Splitting data

from sklearn.model\_selection import train\_test\_split

X\_train, X\_test, y\_train, y\_test = train\_test\_split(text\_tf, data\_clean['Label'], test\_size=0.2, r andom\_state=20)

#Performa Algoritma Support Vector Machine

from sklearn import svm

from sklearn.metrics import accuracy\_score, precision\_score, recall\_score, f1\_score from sklearn.metrics import classification\_report from sklearn.metrics import confusion\_matrix

clfsvm = svm.SVC(kernel="linear") clfsvm.fit(X\_train,y\_train) predicted = clfsvm.predict(X\_test) print("Accuracy :", accuracy\_score(y\_test, predicted)) print("Precision :" , precision\_score(y\_test, predicted)) print("Recall :", recall\_score(y\_test, predicted)) print("f1\_score :", f1\_score(y\_test, predicted))

print(f'confusion matrix: \n {confusion\_matrix(y\_test, predicted)}') print('-----------------------------------------------\n')

print(classification\_report(y\_test, predicted, zero\_division=0))

#Performa Algoritma Naive Bayes Clasifier from sklearn.naive bayes import MultinomialNB from sklearn.metrics import accuracy\_score, precision\_score, recall\_score, f1\_score from sklearn.metrics import classification\_report from sklearn.metrics import confusion\_matrix

 $clf = MultinomialNB().fit(X, train, y, train)$ predicted = clf.predict(X\_test) print("Accuracy :" , accuracy\_score(y\_test, predicted)) print("Precision :" , precision\_score(y\_test, predicted)) print("Recall :" , recall\_score(y\_test, predicted)) print("f1\_score :" , f1\_score(y\_test, predicted))

print(f'confusion matrix: \n {confusion\_matrix(y\_test, predicted)}')

print('-----------------------------------------------\n')

print(classification\_report(y\_test, predicted, zero\_division=0))

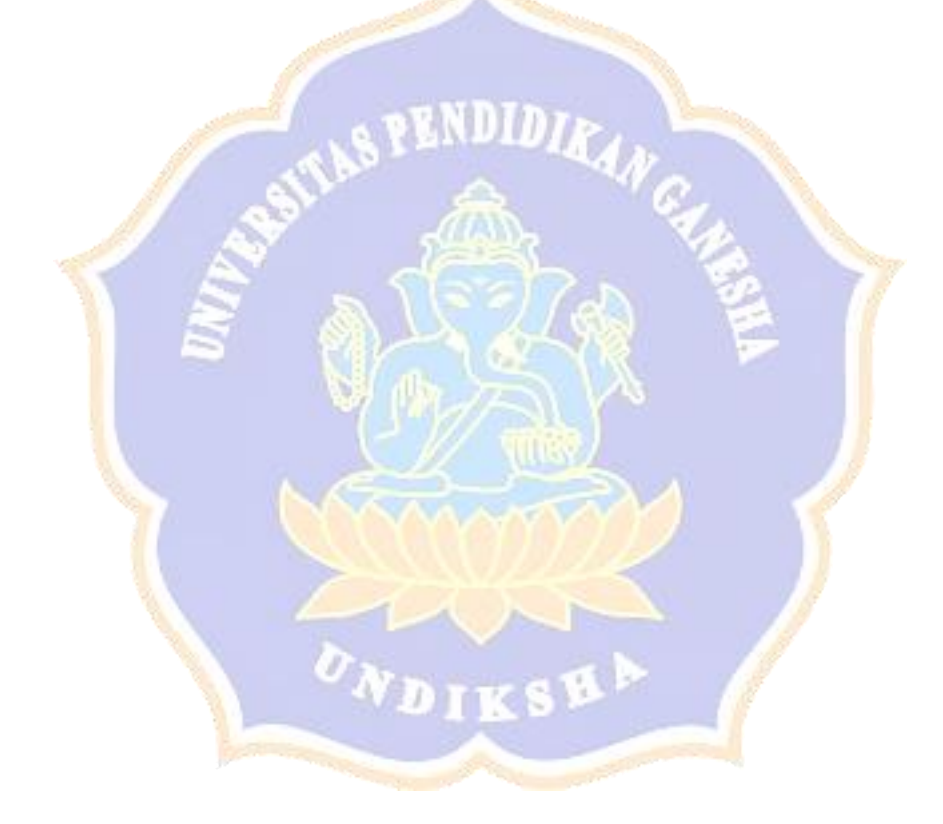